# VOLUME XIII, NUMBER VIII

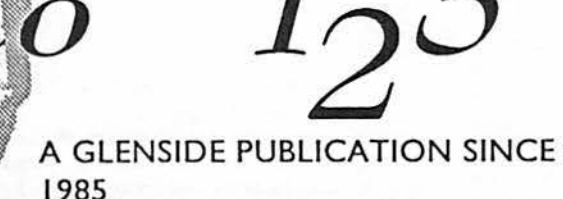

. *(* 

# *OCTOBER /993 ISSUE*

### From the President's Platen by Tony Podraza

A h-HA! Have you ever been so aggravated that you simply felt that you just HAD to do SOMETHING? If you are the aggravated that you simply felt that least bit human, I know that you have.

For years, I have been so frustrated with the "deldir" command in 0S-9 that I JUST HAD to find out why it wouldn't LIST the directory when you entered "L" at the prompt. I have spent HOURS trying to decipher the code for ''deldir'' in hopes that I could understand just WHY I couldn't see a listing of the directory when the author of deldir obviously wanted to confinn the directory and its contents before deleting the thing. I have "dumped" the command, "ded'ed" the command, "disassembled" the command, and "vi'ed" and "vu'ed" the command (these last two didn't work too well, don't try them...it ain't pretty). Anyway, the upshot is that I now have a working "deldir" command that will LIST the directory when you tell it to do so, and not give you the enraging blank space and "continue? y/n" line. How? Read the short article later on. This space is editorial...or something like that.

> August Meeting The 'Rocket' 4

So why all that rhetoric? ln order to prompt YOU to DO SOMETHING. There arc over two hundred of us in this SELF-HELP group and the rest of us would like to hear from you. Don't worryaboutspelling, I don't...just ask Dave! I hear about evwrey misspelled woid. (hehe) Don't worry about Grammar (mine died in 1964), the rest of us will know about what it is that you are writing about. Okay, okay, so I strrrreececetttteccched the point.

I think that a person that I wish I could have been able to meet and gotten to know on a personal level, Harry Chapin, would have said something like, "It's not WHAT you do, however much or little, it's that you DO IT, and that you do it with a dedicated attitude.'' Remember why you joined GLENSIDE, and then think about the other person and why they joined GLENSIDE. If you don't help them, who's going to help you? It's a circle. Don't break **it.** 

See page two for submissions. Thanks.

### **NOTES FROM ALL OVER**

Not all of you may be aware of this, but GLENSIDE receives the Australian 0S-9 Newsletter, as well as the EUROS9 Newsletter. EUROS9 is in disk fonnat. You can receive you own copy of the

### **CONTINUED ON PAGE 3**

### INSIDE THIS ISSUE

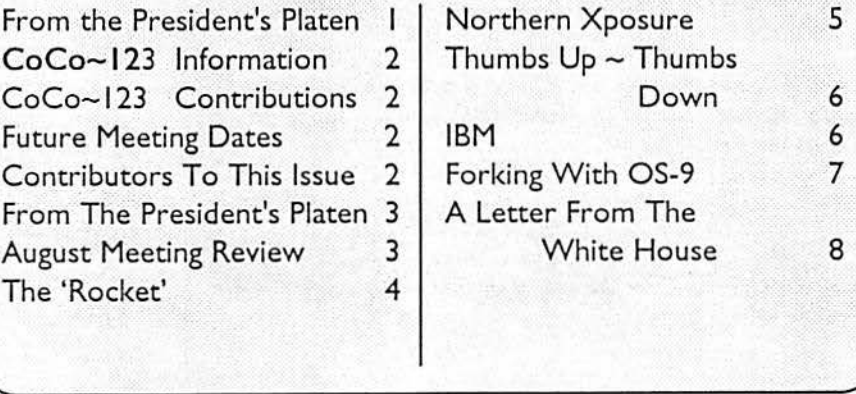

### CoCo~l<sub>2</sub>3 Information

The Glenside Color Computer Club of Illinois is a not-for-profit organization whose members share an interest in the Tandy Color Computer ®. The

CoCo-1<sub>2</sub>3 is the official newsletter of the Glenside Color Computer Club. The<br>20 12 20 12 20 12 20 12 20 12 20 12 20 12 20 12 20 12 20 12 20 12 20 12 20 12 20 12 20 12 20 12 20 12 20 12 20 Glenside Color Computer Club of Illinois has no affiliation with Radio Shack ® and/or the Tandy Corporation®. The opinions expressed by the authors of articles contained within this newsletter do not necessarily reflect the opinions of the Editor, the Executive Officers or the actual Oub membership.

We are committed to publishing a minimum of four issues and a maximum of twelve issues per calendar year. For an annual fee of \$12.00 you can become a GCCC member with full membership privileges. Send your dues to:

### GEORGE SCHNEEWEISS RR #2 Box 67 Forrest, IL 61741-9629

Here is the list of 1992 Executive Officers and how to contact them. The club has four strong SIGS. Tandy Color Computor I, 2. 3 and OS-9. If you have questions concerning these computers or OS-9 call one of the officers. Area code  $C = 312.$  S=708,  $F = 815$ .

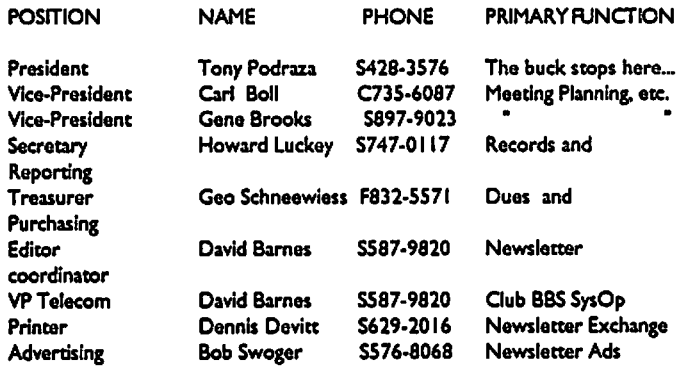

### CoCo-12 3 CONTRIBUTIONS

If you would like to contribute an article to the newsletter, upload a file to the Glenside CoCoRama BBS with an extension of '.NEWS'. If you have an AD for the newsletter UPLOAD a file with the extension of 'ADS". If you have NEWS co POST about your group, please use the message base. These files are gathered by the BBS computer and downloaded co the Editor. If you need help contact the SYSOP by E-MAIL, mail, in person, or by phone:

### DAVE BARNES P.O. Box 281 lAKE VILLA, IL 60046

It Is preferred that you call: VOICE 708/587-9820 or BBS 708/587-9837 On DELPHI - DAVIDBARNES On CIS- 73357,1324

Articles for tho CoCo-12 3 will also be accepted on diskeue In ASCII form and UNFORMATTED only In tho following formats:

Rs-DOS 5 114•.35 SSDD/DSDD *S* l/4"-40 SSDDIDSDD OS-9 5 1/4"-3S SSDD/DSDD 5 114"-40 SSODIDSDD 3.5"-SSDD/DSDD MS-DOS 5 114"-40 SSDD/DSDD 3.5"-SSDD/DSDD 5 114"-1.2 Meg

Submission deadline for the  $CoCo-I<sub>2</sub>3$  is the 20th of each month. Articles submitted after the deadline will appear in the next Issue.

### CoCo~1<sub>2</sub>3 NEWSLETTER EXCHANGE

The Glenslde Color Computer Club of Illinois Is pleased to exchange newsletters with other Color Computer user groups at no charge. Send your newsletter to:

### DENNIS DEVITT 21 W 144 CANARY ROAD LOMBARD, IL 60148

If you desire co reprint any articles that appear here, please provide credit to the author and this newsletter.

We encourage your user group to copy this newsletter and distribute it at your regular meetings to your members free of any charge as we believe that this will encourage better meeting attendance. If you are a user group that feels as we do, please let us know in your newsletter so that we might do this for our members and keep our attendance up.

### GLENSIDE CLUB MEETINGS

The Glenside Color Computer Cub meets on the second Thursday of each month, from 7:30 - 9:30 PM, at the Glendale Heights Public Library. Further info can be obtained from Tony Podraza at home 708-428-3S76.

### FUTURE MEETING DATES:

**October 14** 

**November** 11 A social get-together always occurs afterward at tho Springdale Restaurant.

### CONTRIBUTORS TO THIS ISSUE

· Tony Podraza· Brother Jeremy, CSJW · Howard Luckey · Ken Scales · Tom Kowalski · Colin McKay

· David Barnes & Harley

### EDITOR: David Barnes

# DESIGN, LAYOUT AND GRAPHICS:

BARSoft Publishing

*Copyright O* **/993** *Glens/de Color Computer Club of Illinois and* 

*BARSoft Publlshlnt* 

Glenside CoCoRama BBS **(708) 587N9837 9600 BAUD** 

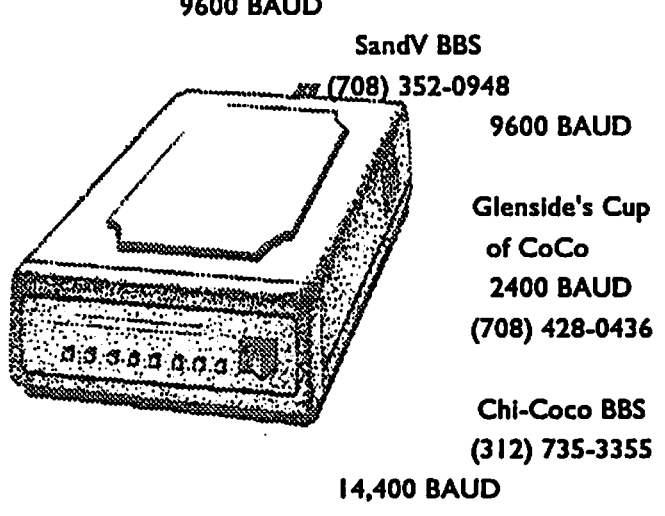

*These* are *YOUR dub BBS's.- Please support them* !!!

Page

2

# From The President's Platen

Continued From **Page** I

Australian Newsletter by writing to: Gordon Bentzen 8 Odin Street SUNNYBANK QLD 4109 Australia

The reorganized 0S-9 UserGroup (US) has continued its effort with encouraging results. Contact them at:

> The OS-9 Users Group, INC. **6158 W** 63rd Street Suite 109 Chicago, IL **60638**

The World of 68' micros has sent its second issue, and The Noname Magazine has not only sent out its third issue, but also sent me the first issue (that I failed to pick up at the Chicago CoCoFESTI) based on a telephone request.

The 0S-9 Underground is into its 9th issue and looking very good, indeed.

Rick's Computer Friends Disk Magazine continues to spin a growing following.

(Hebe, sorry 'bout the pun, Rick ............................... NOTI It was too bad to pass up.)

Ifyouhaveacommoditytoofferthecommunity,sendcopy to Dave Barnes for inclusion in the newsletter... I can't type it all in. See **Page** two for details. OH! By the way, all of the product bulletins that you saw in last month's CoCo~123 were not advertisements. Sure, sure, it would be a way to keep the costs down, but I, and I hope the rest of the Board of Directors agree, feel that this a one of the major ways that GLENSIDE supports BOTH sides of the community. AND IF vendors can see their way clear to give a courtesy discount (their discretion, not our requirement), so much the better. Just say that you saw their bulletin in the CoCo-123 and mention that you area GLENSIDE member, if you are. If you are not, be honest about it. Remember, though, that not all vendors can offer a courtesy, and GLENSIDE does not require it to include their bulletins in the newsletter...so don't be greedy! But it doesn't hurt to ask.

Annual dues will be going up to SlS.00 for 1994. Be advised! Part of this is due to the growing cost of postage, but the real kicker is that we no longer have the extremely low cost of duplication that was offered by our printer as he is now working in a different field. So we now have to pay cash money just like everybody else. Sooner or later, the old adage raises its nasty head ... there are no free lunches!!! So, send your renewals to George Schneeweiss. See page two. Seems to be a lot on Page two, eh? I hope you read the rest of the newsletter, too.

Docs this section seem short this month? NA W!...Just thought I'd let you get on to the interesting things. Perhaps I'll see you at the Atlanta CoCoFEST on Oct. 2nd & 3rd, 1993. Perhaps not. In either case, I bid you peace.

# August Meeting Review

By Howard Luckey

Meeting called to order at 7:42 PM. There were several announcements from the Chair: a welcome to all of those present, the latest newsletter was available and on page ten was an ad for the Atlanta Fest, Tony asked for help, to inventory what the club has and for packing it, to prepare for the club participation in the Fest, the club is again over two hundred in paid memberships, a report on club finances which are in good shape was accepted, and the Atlanta Club has become a member of our club.

The bylaws are being edited by Eddie Kuns and should be ready in the near future.

More about the newsletter: In preparation to pass out copies for the Fest, ten pages of ads (five sheets) were added as a service to vendors and to help attract new members. We no longer have the services of Dennis Devitt to help with the printing of the newsletter. This means our cost are going up, and all members were asked to check out printing prices and report back. Normally we have six double sided sheets which is about the maximum we want as far as postage is concerned. Later in the meeting we adjourned to fold newsletters, stuff them into envelopes, and label and seal the envelopes for mailing to the members not present. The whole job was done in fifteen to twenty minutes. Nice job everyone.

More about finances: As mentioned above our finances are in good shape, but because of an increase in expenses our dues will be going up to \$15.00 starting the first of next year.

News/Rumors: Bob Swoger announced getting the latest issue of The No Name Magazine. This is the magazine published by Mark Griffith and his wife Barbara for the CoCo/ O\$9/OSK communities and this is their third issue. Their plan is to offer four free issues to anyone who signed up for them in the hope of attracting enough subscriptions to continue publishing. They are now taking subscriptions at \$24.00 for twelve issues. If you are interested send a check to: The Dirt Cheap Computer Stuff Company, 1368 Old Highway SO East, Union, Missouri 63804. Bob also reported on his annual trip to

# **August Meeting Review**

Continued From **Page** 3

the big big big ham fest in Dayton, Ohio.

Gene Brooks told about the trouble he is having with the Burke & Burke 512 SCSI and software package. Hasn't got it to work yet.

Someone asked about memory prices, and someone else said it is about \$80 per MEG and prices are coming down.

It was announced that Carl was not present to pass out the Disk of the Month.

The club thanked Sheryl and Tom for the work they did to organize the picnic which turned out to be very nice. Because of the heat the volley ball game didn't start until after four. There was a suggestion that maybe next year we could have the picnic at a later date.

### THE DEMO

Brian Schubring did a demo of UltimuseIII. His purpose was to show what the program can do and not to show how the program works since that has been done in the past by the author, Mike Knudsen. Brian likes play around with UltimuseIII and has the most fun trying to get the right sounds. He had a CoCo3 with a 6903 and Power Boost, a hi-fi tuner/amplifier, speakers, and Yamaha TG33 tone generator, very nice equipment. Brian said that he got a patch forthe program so it will run under Power Boost and that the machine runs faster. He talked about having sixteen voices, MIDI events percussions tracks, and other stuff about playing music on the CoCo, but most important of all he played some of the music he has moused in. The best of all was "Beauty and the Beast." It sounded great. Thank you, Brian, for the demo.

# **The 'Rocket'**

By Brother Jeremy, CSJW

A number of people on the list have asked recently about the status of The Rocket. For example:

*I would like to know what's happening with the Rocket board. Your project is very interesting for me. Can you tell me what are you doing for your product. ( Sell or Not Sell ??? )* 

For those not familiar with this topic, The Rocket is a circuit board with 68306 CPU, 2 SIMM sockets, a bus synchronizer, 32K byte on-board ROM, 6X09 CPU socket, mode switch, and a limited (no bus) 1/0 expansion connector. It plugs into the CoCo 3 CPU socket. The mode switch selects whether the 6X09 or the 68306 is active.

On-board 68306 memory is 16 bits wide. The CPU runs at 14 MHz (16. 7 MHz with fast memory). The entire 64K 6X09 Page address space is memory mapped into the 68306 address space; the 68306 can access the CoCo 3 's 2MB extended address space by manipulating the GIME in the same way as the 6X09 would. The on-board SIMM sockets allow 512K, 2MB, or 8MB of onboard memory. The 32K ROM contains a 6309 instruction set emulator, disk boot code, and a few exception vector routines.

The package includes a mix of Microware and Burke & Burke software modules. From Microware: 0S-9 kernel, IOMan, SCF, Pipe. From Burke & Burke: FBF (familiar block file manager), FWIN (familiar window manager), device drivers, process and disk utilities (e.g. procs, dir), a 68000 assembler, and a screen-based text editor.

Beginning in May, Burke & Burke offered to sell The Rocket at \$195, including 0S-9 disk and boot ROM, but no memory; 2MB of memory was offered for an additional \$100. Both offers were valid only if 100 orders were received by 31 July, 1993. It is now nearly the end of August, and fewer than 100 orders were received.

Since May, the per-unit cost of the Microware 0S-9 modules has essentially quadrupled over initial estimates; a license originally listing at \$50 per unit now lists at roughly \$170 per unit (for a run of 100 units). Burke & Burke was able to negotiate an arrangement which only doubles, rather than quadruples, license costs for The Rocket, but the arrangement changes the fundamental cost structure of The Rocket in two ways: *SO%*  more software development required from Burke & Burke, and higher per-unit costs. Another blow: a recent semiconductor factory fire in Japan is driving up the price of SIMM memory, to the point where \$100 for 2MB will soon be below cost.

 $\bigcap$ 

Please don't get the impression that there's a ''villain'' here all parties have shown a spirit of cooperation and have dealt honestly and fairly with one another. Even the best-laid plans can go astray, as these did.

Still, I'm close to wit's end over this. While Burke & Burke could return everybody's down payments and cancel orders, I really believe in The Rocket and would like to sec the project completed. I believe it will bring a lot more software developers into the 0\$9-68000 market, and will provide a cost-effective migration path to OS9-68000 for Color Computer users. On the other hand, I can't invest the required time or capital in The Rocket without being able to show my family that I'm turning a profit.

Burke & Burke is open to suggestions from the community. Here are a few that have already been made:

1) Raise the zero-K price (say, from \$195 to \$249) and discontinue the 2MB model.

If only 15% of the existing orders cancel, there will still be **4 CONTINUED ON PAGE S** 

# **The 'Rocket'**

Continued From Page 4

enough orders to go into production and ship by Christmas.

2) Cancel the project, return everybody's down payments. and release the design to either the public domain or another vendor.

3) Offer The Rocket, but only with 512K memory and no 0S-9 software (say, for \$149). The design would be modified to allow the 6X09 to use the 68306 as an 1/0 co-processor, and would include a light weight real-time kernel for the 68306, software to download code from the 6X09 to the 68306, and inter-CPU communication routines. Comments welcome.

I hope that this status report answers your questions about current status ofThe Rocket. Please feel free to re-post it to your BBS or information service. If you reply to this post, please use private Email.

*(Microware, OS-9, and OS-9/68000 are trademarks of Microware Systems Corpomlioa)* 

Chris Burke Burke & Burke (COCOXT on Delphi, EMAIL please)

I thought that you might find this of interest. With all best wishes,

Brother Jeremy, CSJW

# **Northern Xposure**

By Ken Scales & Colin **McKay**  Following is an introductory announcement regarding *a new vendor wbo will be attending tbe Atlanta Fest oa October 2 aad 3. Regards ... I Kea Scales* 

For those of you who may not have heard of Northern Xposure, here is a little background

After the recent Chicago Fest, Alan DeKok and I remarked to each other that it would be nice to see some more Canadian vendors at the Fest. Thus Northern Xposure was born. We contacted a number of vendors, and asked them if they would be interested in letting us sell their wares at the Atlanta Fest. Most of the vendors we contacted jumped at the chance.

Primarily, we are selling goods from Canadian vendors, most of whom would not otherwise make it to a Fest.

The vendors whose goods we will be selling are:

Gale Force Enterprises Wes Gale and others *Nitr0S9* - *OS-9 for d1e Hitachi 6309, other Level 11 stuff* 

Canawarc Don Vaillancourt **ENC9 Free-Form Database for OS-9** 

HardSoft Matt Thompson SCSI System 2 (registered version}

Bob van dcr Poet Software Bob van dcr Poel Ved, VPrint, Cribbage etc.

In addition to carrying their products at the Fest, we are also distributing, by mail order, goods from the following vendors:

> Intelligent **Algorithms Alan DeKok**  Smash! OS-9 Arcade game, Rusty

**Monarch Software**  Colin **McKay**  CCStacks (OS-9 Hypcrcard-like thing). some Stacks for it

Vulcan Alumni Software Ken Scales Freeware disk, mostly OSK stuff from Ken, some other new stuff

Oblique Triad No longer active. Contact us. Studio Works, Those Darn Marbles, Caladuril I & II, Overlord The Seventh Link, Caladuril hint books. (DECB)

Radical Electronics. Inc. Alan Bayko Colour Schematic Designer (DECB}

There may also be a surprise or two at the Fest, depending on how things work out.

You may also contact Northen Xposure at:

Northern **Xposure**  7 Grcenboro Crcs Ottawa. ON Canada **KIT 1W6**  (613)736-0329

Page

5

# Thumbs  $Up \sim$  Thumbs Down Harley's Today a "thumbs up" Fascinating Facts

gesture is an expression of approval, courage, or stickto-itiveness. But to a fourthcentury B.C. gladiator it meant something more: literally, "Spare his life." "Thumbs down" was invariably terminal. Today it suggests disapproval.

The Egyptians' "thumbs up" signifies hope or victory and is a meaning closer to ours.

Roman historians in the time of Julius Ceasar offered the first written explanation for the gestures. They observed that an infant often enters the world with it thumbs tucked within clutched fists. As the baby gradually responds to stimuli in its environment, the hands slowly unfold, releasing the thumbs upward. Ironically, at the time of death the hands often contract, enclosing the downturned thumbs. So to the Romans, "thumbs up" became an affirmation of life, "thumbs down" a signal for death.

### **IBM**

Itty Bitty Machines · International Bowel Movement I bring manuals · I've Been Misled Ifs Buts Maybys · It's Better 'morrow Incompatible Blue Machines · Indigestion Bothers Me Intersmashable Byte manipulators · I Broke Mine Idiots Being Mental · I've Been Mauled Invented By Maladroits · Invented By Marketing Insulting Boorish Manner · Icons Bygones My Mom's I Breaks Monthly · Infinitely Baffling Motives I'm Buying Macintosh · It's Better Manually Incredibly Big Monster · Itty Bitty Mentality Incredible Bowel Movement · I've Been Mesmerized Insignificant Bothersome Machine · It's Broke Ma'am In Business (for) Money · International Bit Mangler Increasingly Banal Movement · Infernal Blue Machines **Insultingly Boring Microcomputers** Ill-mannered Besotten Macrocasm Immeasurable Bigheaded Malapert Impersonal Bellicose Magnate Insolent Bickering Mal-der-mer Indecorous Big-named Medusoid Inept Bulling Menace Incredibly Bullving Menace Incredibly Boastful Mercenary Immovable Brash Monolith Inferior Before Macintosh · Ici Beaucoup Merde

I'm Beyond Mistakes · I've Been Mangled Inherently Bad Manuals · I'll Buy Macintosh It's Beyond Monolithic · Install Bigger Memory Infernal Biggest Mistake · Incredibly Broad Monolopy Intriguingly Blue Motif · Incredibly Bad Merchandising It's Bugging Me · Itty Bitty Mouse I Bring Madness · Incredibly Big Manufacturer Industry's Biggest Mistake · I Built Mine Inane Brutish Merchandising · Infinite Budget Merchandising It's BullShit Mommery · It's Become Monolithic Inadequates Becoming Millionaires I'd Be Misinforming · Idiots Became Managers **Incredibly Boring Manuals** Incredibly Belligerent Merketing Interesting But Mediocre Invented By Murphy · Insanely Better Marketing Illustrious Busy Mice · Itty Bity Maharishi It's Been Malfunctioning · It Broke Me Illustrious Bankruptcy Malenfactor **Insensitivity Begets Mediocrity** I've Become Magnanimous I Blame Mathematics · Idiots Built Me

Can you think of a few more??? If so, let us know so we can add to the list!!!

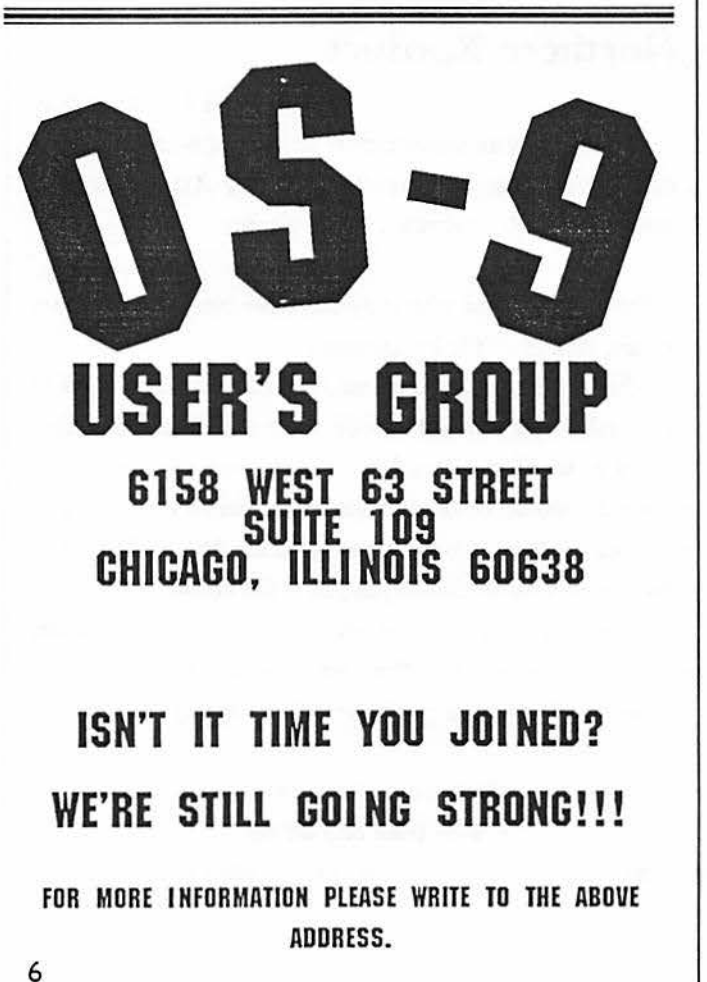

Page

As I had mentioned in this month's From the President's Platen, I have been greatly frustrated by the nonworking option of "list directory?" from the OS9 "deldir" command. It seems to me that if the author of the command thought that it was important enough to include that option, then it should right well work when the system user calls upon it to perform its function. The fact that my version never did list the directory bugged me, and probably thousands of others, to no end. Being the "y-not" type of person, I set out to find the "why-not" (by the way, y-not is what my mother called me when I was being cantankerous and backwards, in my really early days. Think about it, she is as punny as I am.). The ident of the module under question is as follows:

> Header for: Deldir Module size: S027C #636 Module CRC: S16BD56 (Good) Hdr parity: S56 Exec. off: \$0014 #20 Data Size: S019A #410 Edition: S03 #3 Ty/La At/Rv: Sil \$81 Prog mod, 6809 obj, re-en. R/O

Following the rules for safety (so I didn't lose my original deldir), I copied deldirto dldr and did all my experimentation on that module. Using both "disasm" and "ded", I found out that the "dir" command is called when "I" is input. However, for some reason, and the Gurus can tell us why later, the "dir" command is not properly forked by deldir. My knowledge of machine language is limited, at best, but I have always liked to play around with things just to see what would happen. This is what I saw in the deldir command:

Addr 01 23 45 67 89 AB CD EF 02468ACE 0000 87CD 027C 000D 1181 5600 1401 9A44 656C.M. |.... V.... Del 0010 6469 F203 8D3A 252A 8D77 240F 1700 Edir..:%\*.w\$...ni% 0020 2117 019F 251C 1702 1925 1796 0210 3F8F !...%....%....?. 0030 251B9EOO 103F872514A6 84810D26D55F % .... ?.%.& ... &U\_ 0040 200B 3404 9602 103F 8F35 041A 0110 3F06 .4....?.5....?. 0050 9F00 8603 103F 8425 0497 0220 2C9E 0086.....?.%... .... 0060 8110 3F84 252A 9702 9E00 103F 104F 5CDD..?.%\*.....?.O\] 0070 46A6 A481 2F26 1286 0DA7 A086 039E 0010 F&S./&........ 0080 3F86 250C 109F 0020 DF30 C8E4 9F44 0F03 ?.%..\_0Hd.D.. 0090 3996 02C6 0030 4410 3F8D 250F 9E44 A69..F.0D.?.%..D&. OOA0 3384 8027 055F lA0l 2001 5F39 0A44 *656C* 3 .. '.\_ ... \_9.Dcl Page

**Forking With OS-9** 20080 6574 696E 6720 6469 7265 6374 6F72 7920 eting directory By Tony Podraza | 00C0 6669 6C65 2E20 0A4C 6973 7420 6469 7265 file. .List dire 00DO 6374 6F72 792C 2064 656C 6574 6520 6469 ctory, delete di OOE0 7265 6374 6F72 792C 206F 7220 717S 6974 rectory, or quit OOF0 203F 2028 6C2F 642F 7129 200A 436F 6E74 ? (Ud/q) .Cont

> Addr 01 23 45 67 89 AB CD EF 02468ACE 0100 696E 7565 3F20 2879 2F6E 2920 5D26 2F86 inue? (y/n} ]&/. 0110 0130 8C98 108E 004F 103F 8C25 218D 5A25.0.....O.?.%!.Z% 0120 1DD6 03CI 0126 035F 2014 8D19 2510 308C.V.A.&.\_ ... %.0. 0130 CA10 8E00 1186 0110 3F8C 2502 8D3B 3944 J.......?.%...9D 014049520D4520344033C84A3440C602308C IR.E4@3HJ4@F.0. 0150 F217 011C 9E00 DC46 5A17 0114 860D A7C0 r..... \FZ..... '@ 0160 1F30 A3E4 1F02 3540 308C D486 115F 103F.0#d..5@0.T..\_.? 0170 0335 4025 C910 3F04 3930 C84A 108E 0050.5@%I.?.90HJ...P 0180 8600 103F 8B25 31A6 8081 2027 FA88 5984...?.%1&.. 'z.Y. 0190 DF271AA6 8288 4C84 DF27 0EA6 8488 4484 \_'.&..L.\_'.&..D. 01A0 DF27 0220 0FC6 0120 06C6 0220 02C6 04D7 \_'. .F. .F. .F.W 01B0 035F 2004 C601 1A01 3944 454C 4449 520D. F... 9DELDIR. 01 CO 2E2E 0DD6 03C50527 47960234 40CE0040 ... V.E.'G..4@N.@ 01D0 8E00 0010 3F88 3540 8D3B 252D 9E00 8603....?.5@.:%-.... 01E0 103F8625 2F10 9E48 5F86 1134 4033 C824.7.%/..H\_.4@3HS 01F0 308CC6103F03 3540 251A 103F0425 1530 0.F.?.5@%..?.%.0

> Addr 01 23 45 67 89 AB CD EF 02468ACE 0200 SCBE 8603 103F 8624 CFC1 D326 075F 2004.>...?.SOAS&... 0210 C601 1A01 3996 0230 C824 108E 0020 103F F...9..0HS... .? 0220 8925 15A6 8427 EEIO 3Ft0 A63F 847F A73F.%.&. 'n.?.&? . .'? 0230 860D A7A44F5CDD483941 5454 520D 202D..'SO\JH9ATTR.-0240 640D 3440 33C8 4A34 40DC 465A 9E00 8D20 d.4@3HJ4@\FZ... 0250 308CEBC6048D 191F 30A3 E41F0235 4030 0.kF....0#d..5@0 0260 8CD7 5F86 1110 3F03 2503 103F 0435 4039.W ....?.%..?.5@9 0270 5AA6 80A7 *COSD* 26F8 3916 BD56 Z&. '@]&x9.=V

> If you look closely at the following lines, you will see where "DIR" is called by deldir.

> 0130 CA10 8E00 1186 0110 3F8C 2502 8D3B 3944 J ... 2.%. ; 9D 0140 **49520045** 20344033 C84A3440C602308C IR.E4@3HJ4@F.0.

> I changed LSN 142, 143, & 143 from OD, 45, & 20, respectively, to 20, 20, OD, respectively, using OED. I then wrote the sector back to disk, verified the file and quit OED. Modpatch could also be used. modpatch (ENTER)

> > 1 deldir (ENTER) c 142 OD 20 (ENTER) c 143 45 20 (ENTER) c 144 20 OD (ENTER)

7

CONTINUED ON **PAGE 8** 

### Forking With OS-9

v (ENTER) Continued From **Page 8** 

I'm a little rusty on modpatch, so you might have to enter 0142, 0143, &0144 for the bytes to patch, butafier VERJFYJNG, the "list" function appears to work. Some may say that those who don't know what they're doing shouldn't play around with system modules like that.and with further testing I may find that my ''deldir'' fix will blow up the systcm .... but for now, it works. Besides, what do I care what the **experts** say, and why hasn't somebody else fixed deldir before now? Why docs an ignorant, bull-headed, loudmouth have to fix (he thinks) something that should never have been broken? Well, maybe somebody has, and I just haven't seen the patch file.

But like so many other things, its the user who had to try to come up with the solution. And now that I think that I have, I pass it on to you. And THAT'S what GLENSIDE is all about.

# A Letter From The White House

### Dear Friends:

Part of our commitment to change is to keep the White House in step with today's changing technology. *As* we move ahead into the twenty-first century, we must have a government that can show the way and lead by example. Today, we are pleased to announce that for the first time in history. the While House will be connected to you via electronic mail. Electronic mail will bring the Presidency and this Administration closer and make it more accessible to the people.

The White House will be connected to the Internet as well as several on-line commercial vendors, thus making us more accessible and more in touch with people across this country. We will not be alone in this venture. Congress is also getting involved, and an exciting announcement regarding electronic mail is expected to come from the House of Representatives tomorrow.

Various government agencies also will be taking part in the near future. Americans Communicating Electronically is a project developed by several government agencies to coordinate and improve access to the nation's educational and information assets and resources. This will be done through interactive communications such as electronic mail. and brought to people who do not have ready access to a computer.

However, we must be realistic about the limitations and expectations of the White House electronic mail system. This experiment is the first-ever e-mail project done on such a large scale. As we work to reinvent government and streamline our processes, the e-mail project can help to put us on the leading edge of progress.

Initially, your e-mail message will be read and receipt immediately acknowledged. A careful count will be taken on the number received as well as the subject of each message. However, the White House is not yet capable of sending back a tailored response via electronic mail.

We arc hoping this will happen by the end of the year. A number of response-based programs which allow technology to help us read your message more effectively, and, eventually respond to you electronically in a timely fashion will be tried out as well. These programs will change periodically as we experiment with the best way to handle electronic mail from the public. Since this has never been tried before, it is important to allow for some flexibility in the system in these first stages.

We welcome your suggestions.

This is an historic moment in the White House and we look forward to your participation and enthusiasm for this milestone event. We eagerly anticipate the day when electronic mail from the public is an integral and nonnal part of the White House communications system.

President Clinton Vice President Gore PRESIDENT@WHITEHOUSE.GOV VICE.PRESIDENT@WHITEHOUSE.GOV **Page** 8

*If you wish to contribute to the CoCo-123:, please read page two for details!!!* 

*n* 

# Introducing

#GSOI-Pensave Graphic System Disk includes: Pen and Paint 3-Doodle program Pensave-Pixel drawing System Coco Colorbook-Paint and edit Plus Five Graphic Files

Req: 128k Coco III & Disk Drive \$4.95 PPD. Check or Money Order MO Residents Add \$.23 Sales Tax

Southern Missouri Softworks HCR 7 Box 218 Doniphan, MO 63935 (314) 255-3722

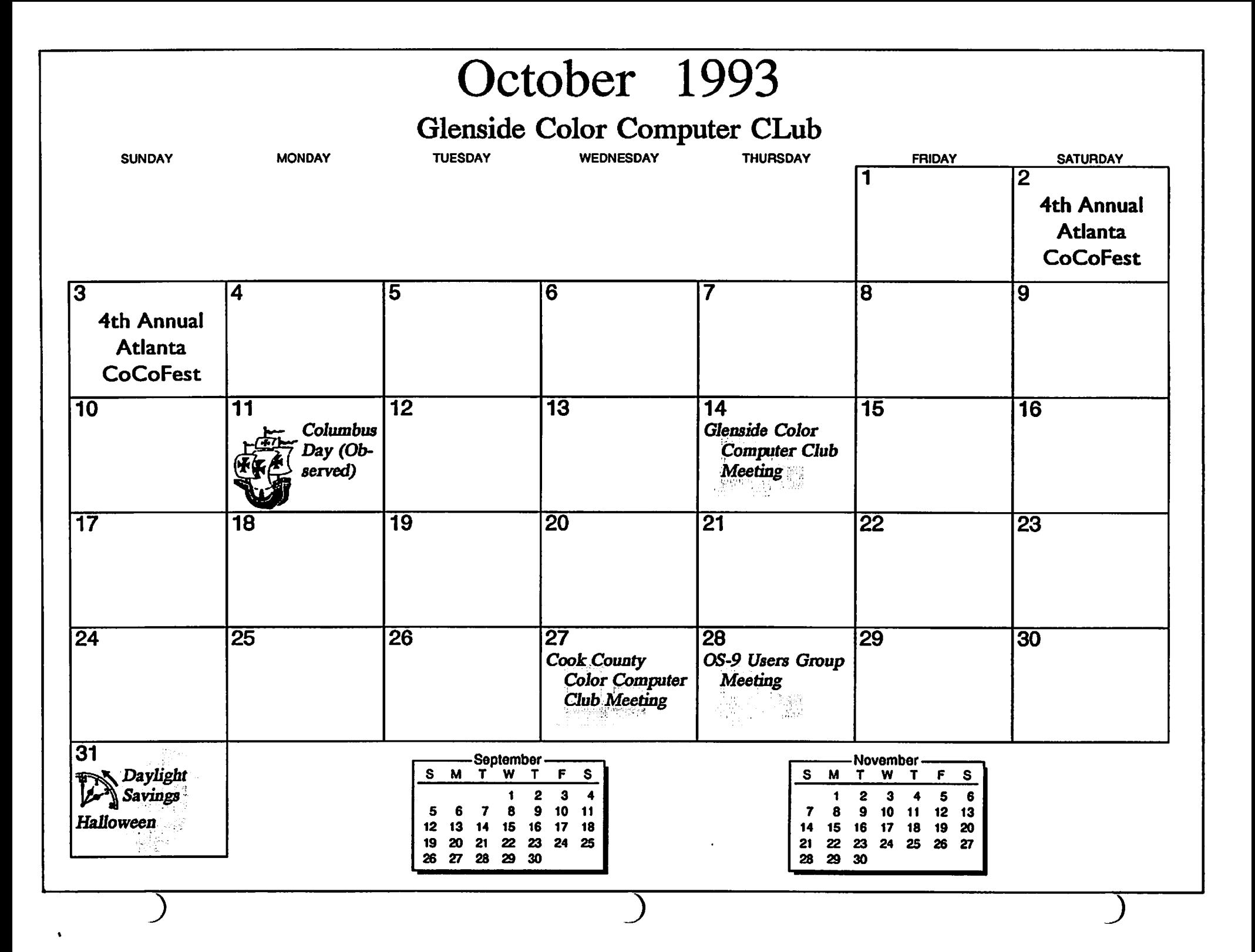

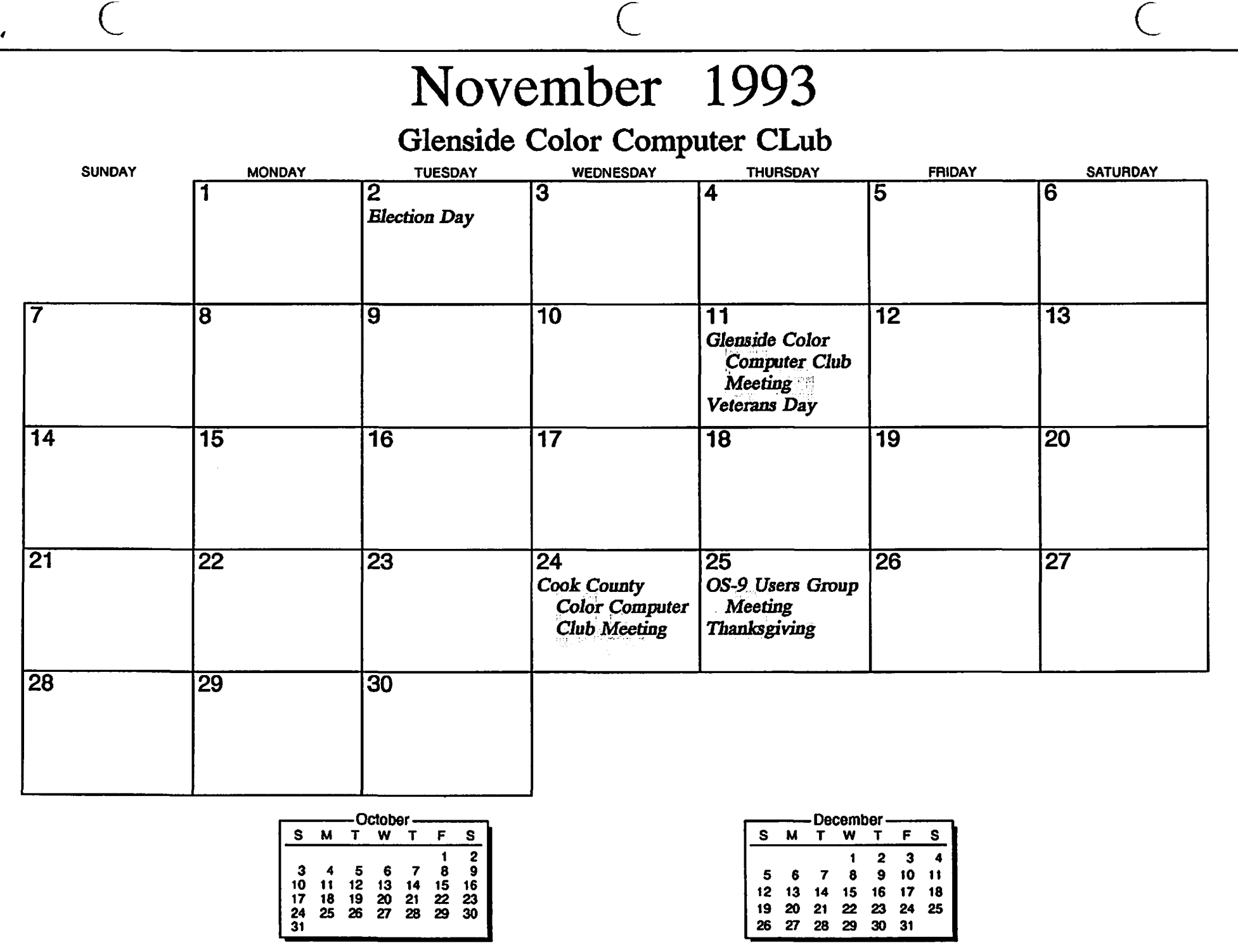

# IT'S ATLANTA TIME AGAIN!!

Announcing the 4th Annual Atlanta CoCoFest

Saturday, October 2 · 10:00 AM-5:00 PM Sunday, October 3, · 10:00 AM-3:00 PM

Holiday Inn, Northlake in Tucker, Georgia

Vendor setup: Fri. Oct. 1, 6:00 PM-11:00 PM Sat. Oct. 2, 8:30 AM-9:45 AM

Admission: \$5.00 (Whole Show)

Reservations: Holiday Inn, Northlake 1 (800) 46S-4329 or 1 (404) 938-1026

In case someone needs directions to get to the Northlake Holiday Inn, they are as follows: Looking at a map of Atlanta, split the city into quarters using 1-7S and 1-20. Exit 28 off of 1-28S (LaVista Road) will be in the North East sector (top right). Exit to the West (left... going back into the city). Get in the right lane, as the entrance to the Holiday Inn is less than 1/4 mile on the right. Watch for the sign... it isn't real hard to see but isn't hard to miss either!

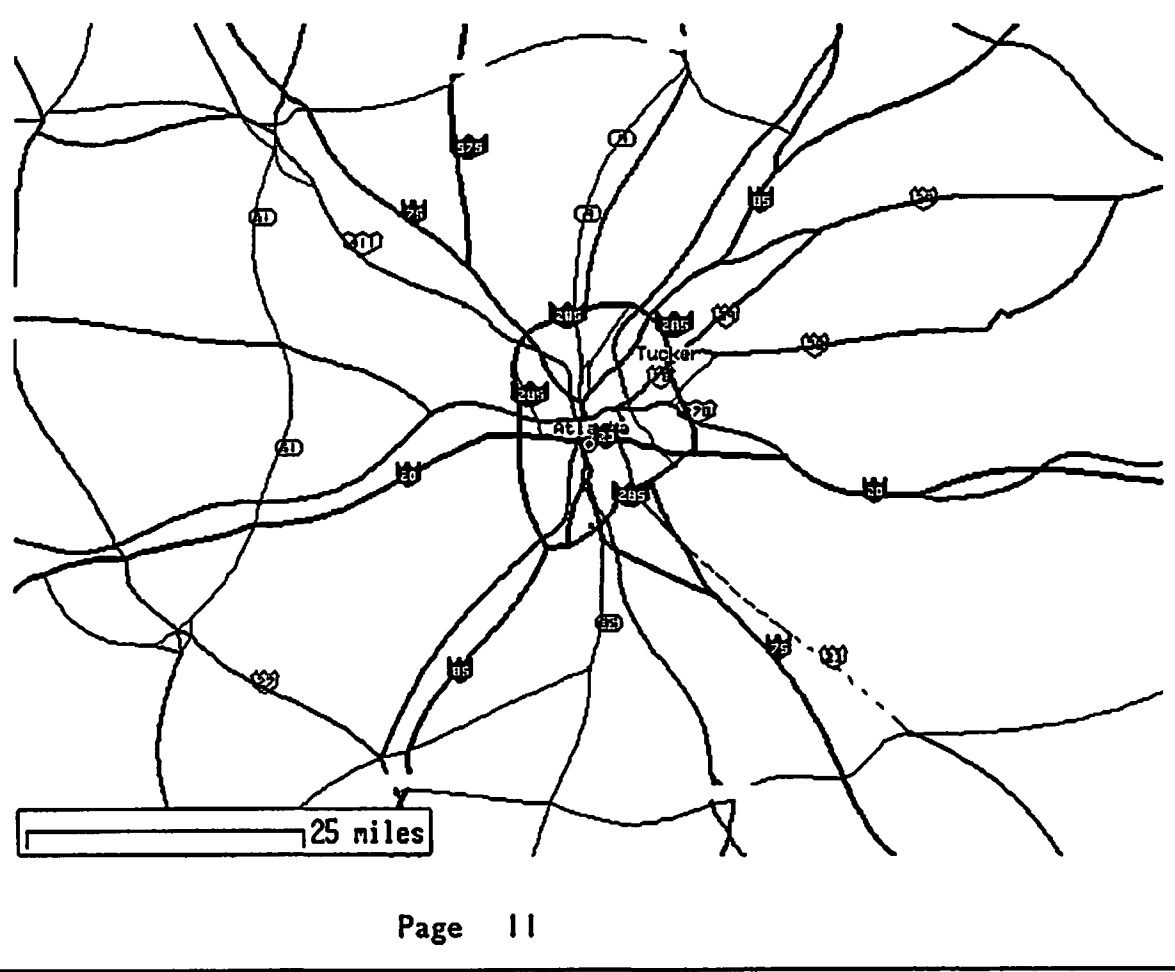

# **Location:**

Glenside Public Library 25 W. Fullerton Avenue Glendale Heights, IL. 60172

# **Directions:**

Fullerton avenue is about 1 mile North of North Avenue (Route 64). The library is located West ofBloomindale Road in Glendale Heights. Bloomingdale Road is aproximately 2 miles West of Route 53 (or I-355).

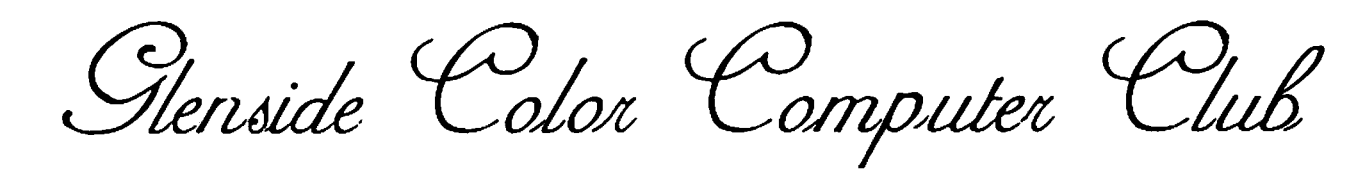

# **Next Meeting Date... October 14**

Glenside Calar Camputer  $CoCo - 1<sub>2</sub>3$ --- ----------- ------- - - ------- ------------- --------------

**119 ADOBE CIRCLE CARPENTERSVILLE, IL. 60110** 

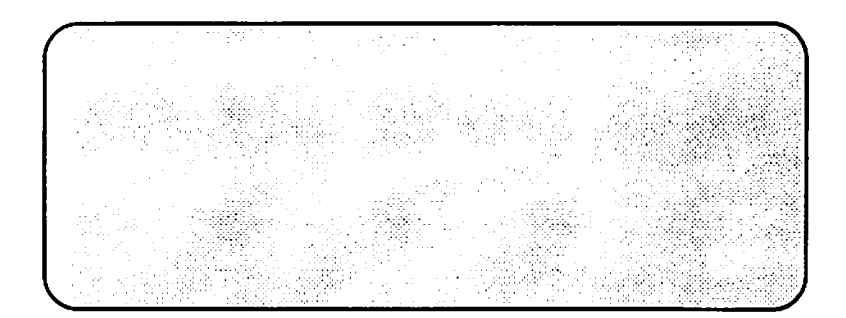